# *BÄRBAR EKG-MONITOR PM10*

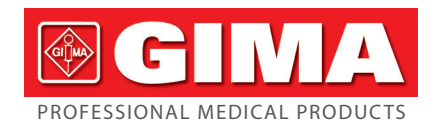

#### *Förord*

Tack för att du köpte PM10 Portable ECG Monitor.

Denna användarmanual introducerar detaljerad produktinformation om dess karaktär, krav, struktur, prestanda, specifikationer, lämpliga metoder för transport, installation, användning, drift, reparation, underhåll och lagring samt säkerhetsåtgärder för hur man skyddar operatören och produkten. Läs detaljerna i följande kapitel.

Vänligen läs bruksanvisningen noggrant innan du använder produkten och följ strikt dess regler för användning. Användarmanualen anger de operationer som användarna måste vara mycket uppmärksamma på, som kan leda till fel eller som kan utgöra fara för enheten eller människokroppen under användning. Vårt företag kommer inte att ansvara för säkerhet, tillförlitlighet och prestanda för några avvikelser eller skador på enheten och människokroppen som orsakas av att inte följa denna användarmanual för att använda, underhålla och lagra, och inte heller tillhandahålla gratis service för några situationer ovan.

Vi ber om ursäkt för att innehållet i manualen kan ändras i enlighet med produktuppgraderingar utan föregående meddelande. Produkten är återanvändbar som ett medicinskt instrument.

## *Varning:*

- Tillförlitligheten beror på om användarna följer driften och underhållet i bruksanvisningen eller inte.
- Vårt företags webbsida: http://www.contecmed.com är den enda vägen för nedladdning av APP-programvara och PC-programvara, även uppdateringar av firmware, om användaren laddar ner programvaru- och firmwareuppdateringar från andra obehöriga kanaler kommer det att medföra riskerna förknippade med cybersäkerhet, vårt företag kommer inte att ta ansvar för konsekvensen detta kan orsaka.
- All service och framtida uppgradering av enheten måste utföras av personal ut bildad och auktoriserad av vårt företag, byte av batterier av otillräckligt utbildad personal kan leda till faror (såsom övertemperatur, brand eller explosion) och med användning av originaldelar för underhåll.Schematisk diagram och komponentlista kan endast tillhandahållas till servicestationen eller underhållspersonal utsedd av vårt företag. Ingen modifiering av denna utrustning är tillåten.
- Användaren bör vara medveten om batteriets livslängd, kassera batteriet i enlighet med lokala föreskrifter när batteriets livstid går ut.
- Denna produkt innehåller silikon, TPU, ABS-material, som har testats biokompatibelt i enlighet med kraven i ISO 10993-1 "Biometrisk Bedömning av Medicinsk-teknisk Utrustning" Del 1"Bedömning och Testning", och den har godkänts i det rekommenderade biokompatibilitetstestet i enlighet med ISO 10993-1 standard. An-vändare som är allergiska mot silikon, TPU, TPE och ABS bör inte använda denna produkt.
- MR-osäker!
- Utsätt inte enheten för en miljö med magnetisk resonans (MR).
- Enheten kan utgöra en risk för projektilskada på grund av närvaron av ferromagnetiska material som kan attraheras av MR-magnetkärnan. - Termisk skada och brännskador kan uppstå på grund av enhetens metallkomponen-
- ter som kan värmas upp under MR-skanning. Enheten kan generera artefakter i MR-bilden. Enheten kanske inte fungerar korrekt
- på grund av de starka magnetiska och radiofrekventa fälten som genereras av MR-skannern.
- Denna användarmanual innehåller verksamhetsorienterad konfidentiell information, som skyddas av upphovsrätt. Alla rättigheter förbehålls. Reproduktion, anpassning eller översättning är förbjudet för alla delar av manualen utan skriftligt förhandstillstånd.

Vårt företag ansvarar enligt följande

1. Ingen provtagning under batteriladdning. (Provtagning innebär att inhämta EKG-data från patienten i de angivna anatomiska områdena.) När batteriet laddas kommer enheten inte att registrera EKG. Följande symbol  $\Box$  visas på användargränss-

- 1. Att tillhandahålla kvalificerade produkter enligt företagsstandard för användare.
- 
- 2. Att tillhandahålla tjänster för installation, felsökning och utbildning enligt kontraktet. 3. Att ge ett års garanti och produktunderhåll efter garantiperioden enligt kontraktet.

4. Att svara på användarens förfrågningar i tid.

### *Kapitel 1 Anmärkning*

*1.1 Användaranvisningar*

- Denna enhet uppfyller del 15 av FCC-reglerna. Driften är föremål för följande två villkor: A. Den här enheten får inte orsaka skadliga störningar;
- B. Denna enhet måste acceptera alla mottagna störningar, inklusive störningar som kan orsaka oönskad funktion.
- Eventuella ändringar eller modifieringar som inte uttryckligen godkänts av den part som ansvarar för efterlevnaden kan ogiltigförklara användarens behörighet

Enheten är en handhållen, personlig EKG-enhet, som enkelt och bekvämt kan mäta elektriska aktiviteter i hjärtat. Den är omedelbart tillgänglig när som helst för att manuellt registrera övergående hjärthändelser, lämplig för hemsjukvård, som kan upptäcka, visa och lagra EKG-signaler, och om möjligt ge medelpulsmeddelande efter EKG-mätning. Användarna kan använda den själva för att kontrollera sitt hjärttillstånd. Den är lämplig för vuxna användare, som lider av hjärt-kärlsjukdomar, eller de vuxna människor som bryr sig om sitt hjärtas arbetsförhållanden under deras dagliga liv. Den

här enheten är inte avsedd att användas som ett konventionellt diagnostiskt verktyg, utan som ett vårdverktyg som kan ge läkare registrerade data som referenser. Produkten är inte ett konventionellt diagnostiskt verktyg.

#### *1.2 Allmänna anmärkningar*

1. Använd inte enheten på platser som utsätts för höga temperaturer eller luftfuktighet. Använd i en temperatur inom 5–40 ˚C och luftfuktighet inom 25 %–80 % RH.

- D. Rådfråga återförsäljaren eller en erfaren radio/TV-tekniker för hjälp. Ett minsta separationsavstånd på minst 0,2 m mellan denna utrustning och alla
- personer ska garanteras för att uppfylla kraven för RF-exponering.<br>Som personer ska garanteras för att uppfylla kraven för RF-exponering.

- 2. Tvätta inte enheten med vatten.
- 3. Förinställd tid är inom 30minuter, vid tillstånd av:
- värm från den lägsta lagringstemperaturen tills den är klar att användas vid en omgivningstemperatur på 20 °C
- kyl från den maximala lagringstemperaturen tills den är klar att användas vid en temperatur på 20 °C
- 4. Använd eller förvara inte enheten i följande omgivningsförhållanden: • Nära eld eller öppen låga
- Platser utsatta för starka vibrationer
- Platser utsatta för starka elektromagnetiska fält
- 5. Desinficera inte enheten i autoklav eller gassterilisator.
- 6. I händelse av hudallergier eller hudskador, använd inte denna enhet.
- 7. Enhetens serviceliv är 3 år. Kasta inte enheten och tillbehören när de inte kan fungera. Om enheten behöver kasseras ska den uppfylla lokala lagar och förordningar.
- 8. ansvarig lekmannaorganisation måste kontakta sina lokala myndigheter för att fastställa den korrekta metoden för kassering av potentiellt biologiskt farliga delar och tillbehör.
- 9. Använd inte flera trådlösa enheter anslutna till produkten samtidigt.
- 
- 10. Denna enhet är ingen kontraindikation. 11. Parametrarna som visas av EKG ska tolkas av professionell läkare.
- 12.Använd inte enheten för spädbarn som väger mindre än 10 kg.
- 13.Enheten innehåller några små komponenter som kan stoppas in i munnen av barn, vilket kommer att orsaka kvävning eller skador på organ (inklusive matstrupe och
- **Arbetsmiliö**
- Temperatur: +5 °C~+40 °C • Relativ fuktighet: 25%~80%
- Atmosfärtryck: 70 kPa~ 106 kPa
- Strömtillförsel: inbyggt laddningsbart litiumbatteri, spänning: 3,7 V

# mage), så förvara den utom räckhåll för barn.

5. Bullernivå: ≤30 μV 6. Ingångsimpedans: ≥50 MΩ CMRR: >60 dB

Skanningshastighet: 25 mm/s±5% 9. Provtagningshastighet: 250 dots/s

- *1.3 Mätningsanmärkning* 1. Om din hud är torr, torka av den med desinficerande alkohol eller elektrisk salva för att stärka den elektriska förmågan.
- 2. Du bör sitta bekvämt, dra dig upp, börja mäta när pulsen jämnas ut.
- 3. När du mäter ska finger- och bröstelektroderna röra din hud exakt, runt och väl.

# *1.4 Säkerhetsanmärkningar*

19. FCC ID: 2AB0GPM10 *Kapitel 4 Driftsvägledning*

Display Skärr

Knapp

Metallelektrod Elektrod

#### nittet för att påminna om laddningstillståndet, enheten kan inte användas i batteriladdningsläge.

*4.3 Meny Procedurer* 1. Innetar

 $\lceil \circ \rceil$ 

Tryck länge på på/av-knappen i 3 sekunder, du kommer att höra ett pipljud och se men lysas upp. Enheten kommer att hålla jämn nivå när den inte

- 2. Lägg enheten i en skuggig och sval miljö när du inte ska använda den under en
- längre tid, och 99elektrifiera för tre månader. 3. Använd inte enheten i en miljö där brännbara föremål, såsom bedövningsmedel, är placerade.
- 4. Annan utrustning som är ansluten till den måste uppfylla nationella säkerhetsstandarder.
- 5. Att ledande delar av ELEKTRODER och tillhörande kontakter för TYP BF TILLÄM-PADE DELAR inklusive NEUTRAL ELEKTRODEN, inte bör komma i kontakt med andra ledande delar inklusive jord;

#### *1.5 EMC anmärkning*

- 1. Observera effekten av EMC när du använder enheten, eftersom den kan påverkas av bärbara eller rörliga RF-enheter med hög elektromagnetisk kompatibilite
- 2. Denna utrustning behöver installeras och sättas i gång i enlighet med den information som ges i medföljande dokument.
- 3. Trådlös kommunikationsutrustning kan påverka utrustningen och bör hållas på minst ett avstånd d från utrustningen. Avståndet d beräknas av tillverkaren från kolumnen 800 MHz till 2,5 GHz i Tabell 5 eller Tabell 6 i IEC 60601-1-2.

#### *1.6 RF-instruktion*

Med batteri, låg effekt, rekommenderas att lad batteriet. Enheten stängs av automatiskt.

att använda utrustningen. Vissa elektroniska enheter är känsliga för elektromagnetiska störningar som skickas av denna utrustning om de är otillräckligt avskärmade. Använd denna utrustning minst 20 cm eller så långt du kan från TV, radio och annan automatisk kontorsutrustning för att undvika störningar.

Denna enhet är en radiosändare och mottagare. Den är designad och tillverkad för att inte överskrida gränserna för exponering för radiofrekvensenergi (RF) som fastställts av den amerikanska regeringens Federal Communications Commission (FCC). Dessa gränser är en del av omfattande riktlinjer och fastställer tillåtna nivåer av RF-energi för den allmänna befolkningen. Riktlinjerna bygger på standarder som utvecklats av oberoende vetenskapliga organisationer genom periodisk och noggrann utvärdering av vetenskapliga studier. Standarderna inkluderar en betydande säkerhetsmarginal utformad för att garantera säkerheten för alla personer, oavsett ålder eller hälsa.

Denna utrustning har testats och befunnits överensstämma med gränserna för en digital enhet av klass B, i enlighet med del 15 av FCC-reglerna. Dessa gränser är utformade för att ge rimligt skydd mot skadliga störningar i en bostadsinstallation. Denna utrustning genererar, använder och kan utstråla radiofrekvensenergi och kan, om den inte installeras och används i enlighet med instruktionerna, orsaka skadliga störningar på radiokommunikation. Det finns dock ingen garanti för att störningar inte kommer att inträffa i en viss installation. Om den här utrustningen orsakar skadliga störningar på radio- eller tv-mottagning, vilket kan fastställas genom att stänga av och slå på utrustningen, uppmanas användaren att försöka korrigera störningen med en eller flera av följande åtgärder:

A. Rikta om eller flytta mottagningsantennen.

B. Öka avståndet mellan utrustningen och mottagaren. C. Anslut utrustningen till ett uttag på en annan krets än den som mottagaren är

ansluten till.

## *1.7 Servicekvalitet och säkerhet*

Enheten garanterar snabb, pålitlig, korrekt och säker data- och trådlös informtionsöverföring genom följande design. När du vill upprätta trådlös anslutning med den bärbara EKG-monitorn måste du mata in korrekt kommunikationsinstruktion. Därigenom förhindras obehörig åtkomst till EKG-data.

#### *1.8 Avsedd Operatör*

- Behörig person, med följande krav:
	- 1. Kunna läsa och förstå innehållet i användarmanualen; 2. Kunna urskilja följande anatomiska områden: bröst, vänster/höger handflata, övre extremitet och nedre extremitet;
	-

# *Kapitel 2 Inledning*

Den bärbara EKG-monitorn är designad för familj och enskilda användare. Det är en bra hjälp för familjemedlemmar att förebygga hjärt-kärlsjukdomar. Enheten kan regis-trera och visa användarens EKG-vågform och hjärtfrekvens när som helst och var som helst med enkel användning.

#### *2.1 Egenskaper*

- 
- 1. Snygg form, praktisk manövrering, bekväm väska. 2. Registrera puls i realtid när som helst och var som helst. 3. Inbyggt uppladdningsbart litiumbatteri med stor kapacitet, kontinuerlig provtagning
- 200 EKG-vågform efter att ha laddats en gång. 4. QRS-intervall och VEB-mätning

## *2.2 Tillämpning*

- 
- 1. Miljö: familj, medicinsk klinik och sjukhus. Enheten kan inte användas som ett allmänt elektrokardiogram för klinisk undersökning. 2. Objekt: personer under lång tid av hög stress och arbetsbelastning, patienter med
- 

hjärtsjukdom, medelålders och äldre personer, sub-hälsomänniskor 3. Syfte: Enheten används endast för registrering av hjärtrytm. Användningsmetoden

är enkel och kräver mindre av personalen som använder den.

#### *Kapitel 3 Primära Tekniska Krav*

#### *3.1 Normal Arbetsmiljö*

2. Transport och lagringsmiljö • Temperatur: -20 °C~+55 °C

• Relativ fuktighet: ≤95%

• Atmosfärtryck: 50 kPa~ 106 kPa *3.2 Grundparametrar*

1. Ledning: Standard 3 ledningar, I II III 2. Kalibreringsspänning: 1 mV±5% 3. Standardkänslighet: 10 mm/mV±5%

4. Amplitudfrekvenskarakteristik: standard: 10 Hz; 1 Hz~20 Hz; (+0.4 dB, -3 dB)

10. HR mätområde: 30 bpm~300 bpm, fel: ±1 bpm or 1%

11. Batterispänning: DC 3.7 V

12.Typ av skydd mot elchock: Intern kraftenhet 13.Skyddsklass mot elchock: Typ BF tillämpad del

14.Vattentäthetsklass: IP22 15.Display:1.77" färg TFT-LCD

16.Storlek: 100 mm (L)\*45 mm (W)\*15 mm (H)

17. Vikt: omkring 60 g 18.Bluetooth specifikationer:

• Bluetooth protokoll: Bluetooth V4.0,Klassisk och Lågenergi

• Driftsfrekvens: 2.4 GHz ISM band

• Modulering: GFSK(Gaussian Frequency Shift Keying) • Sändningseffekt: <10 dBm, Class 1 • Sensitivitet: -92 dBm vid BER<.001 med DH5 • Överföringshastighet: 1.5 Mbps data genomgång • Säkerhetsegenskaper: Autentisering och kryptering • Stödtjänster: Bluetooth SPP/IAP/HID/OBEX • Effektiv RF-utstrålad effekt: <10 dB • Driftområde: 2400 MHz – 2485 MHz • Bandbredd på Mottagningsavsnittet: 85 M

*4.1 Skisskartan och komponenternas namn*

USBminne

*4.2 Hur man använder*

**Det finns flera mätmetoder som visas på följande bilder**

**Försiktighetsåtgärder: Du ska säkerställa att elektroden har full kontakt med** 

**huden.**

2. Börja mätningen

Efter uppstart kommer enheten att gå in i för-provtagnings-gränssnittet. Använd korrekt mätmetod enligt anvisningarna, EKG-vågformen och hjärtfrekvensen kommer att visas på skärmen, som visas i figur 4.1. Beräkningsmetoden för hjärtfrekvens: antalet hjärtslag utan störningar i EKG-fragmentet ställs in som N, sedan beräkningsformel för

hjärtfrekvens är som följer:

HR=60 000/(Summa av R-R-intervall under antal (N) hjärtslag/N)

Hjärtrytm

Provtagning

Figur 4.1 Förprovtagnings-gränssni

TIME10S 00:10

10:34  $\frac{1}{2}$ 

Figur 4.2 Formellt provtagningsgränssnitt

 $2014 - 09 - 26$ 10:32:48

– \* am

PO-00 POINTT

Figur 4.3 Fallgranskningsgränssnitt

TOTAL: 31/32

100 stycken fall. Om den når gränsen kommer ett nytt lagrat fall att täcka

Enheten kan arbeta kontinuerligt i mer än 2 timmar när batteriet är helt

a. Anslut enheten till en dator med hjälp av en mikro-USB-kabel, laddr

liga fallet, det som lagrades tidigast, bit för bit.

gränssnittet för fallgranskning. 3. Anmärkningar om batteridrift

riets livslängd upp till 200 gånger. Två metoder för laddning:

Nr. Indikator Beskrivning a  $\boxed{\qquad \qquad}$  full effekt b  $\boxed{\qquad}$  kapacitet: 3/4

1. Avsedd användning av PC-programvara

tröm>500 mA, 5 V), laddningen är slutförd efter cirka 2 timmar.

enheten kan inte användas i batteriladdningstillstånd.

Figur 4.4

4. Automatisk avstängning Enheten stängs automatiskt av om inga åtgärder utförs inom 1 minut. *4.4 PC Synk Progamvarudrift och kommunikation*

för bärbar EKG-enhet, funktioner inkluderar inställning av enhetspara

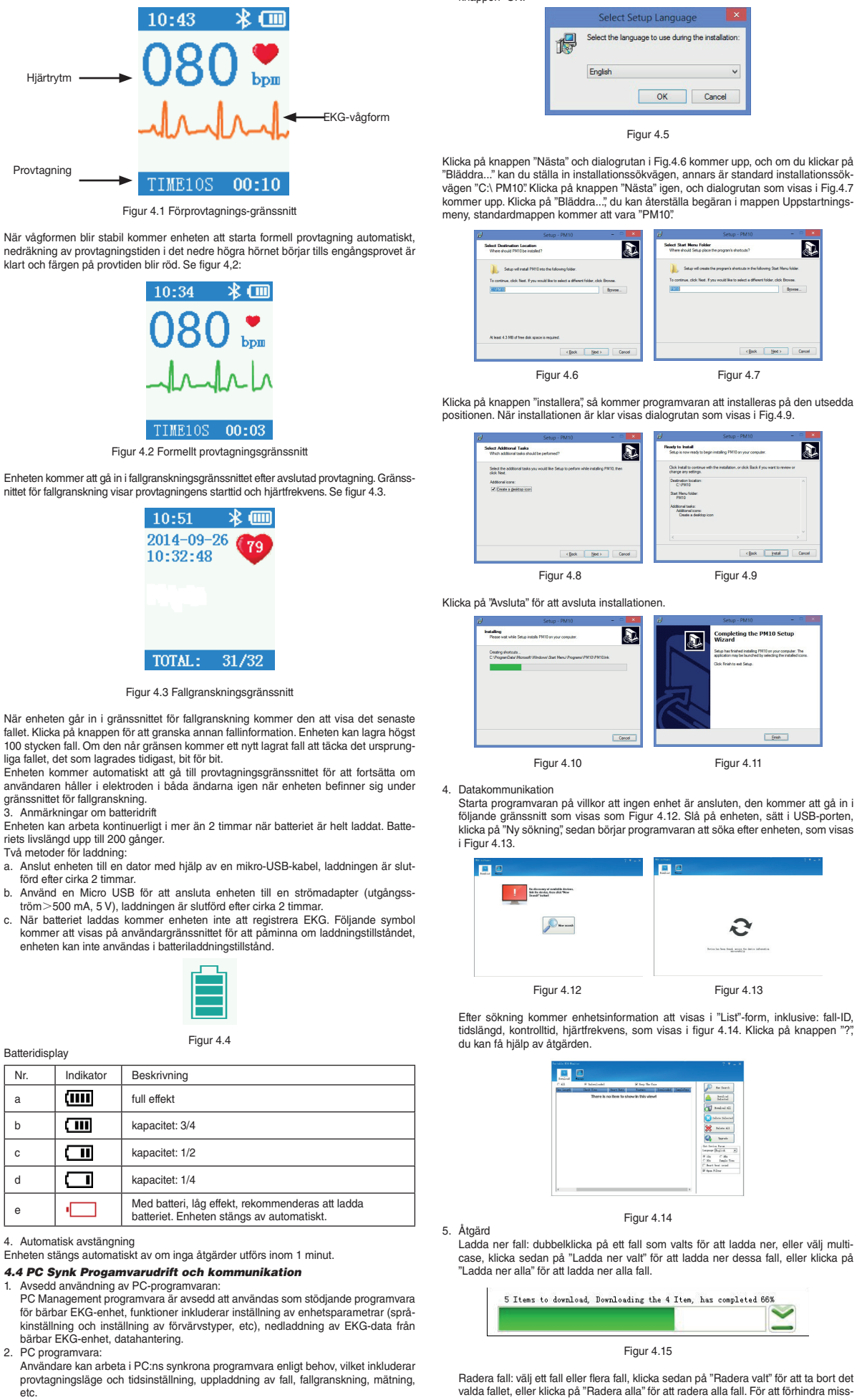

knappen "OK

bärbar EKG-enhet, datahantering.

PC programvara:

etc. 3. Installation av programvara

 $kapacitet:  $1/2$$ d  $\sqrt{1}$  kapacitet: 1/4

**Batteridisplay** 

Enheten kommer att gå in i fallgranskningsgränssnittet efter avslutad provta nittet för fallgranskning visar provtagningens starttid och hjärtfrekvens. Se f

 $10:51$ 

När vågformen blir stabil kommer enheten att starta formell provtagning

 $10:43$ 

Kör installationsprogrammet och du kan se ett fönster enligt följande, Klicka på

valda fallet, eller klicka på "Radera alla" för att radera alla fall. För att förhindra miss-tag, innan du raderar, kommer systemet att fråga användaren, systemet kommer att radera posterna efter att ha valt "Ja".

*M33246-SE-Rev.7-03.25*

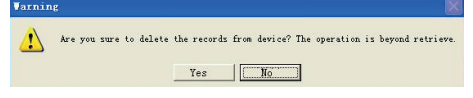

Figur 4.16

Firmware-uppgradering: klicka på "Uppgradera", välj en firmware (namnregler: filnamn\_version.bin, till exempel: xxx\_USB\_Vxxx.bin). Om den fasta programvaran behöver uppgraderas från låg till hög version klickar du på "OK". Annars bör "Force Upgrade" väljas först, klicka sedan på "OK". Under uppgraderingen, vänligen behåll anslutningsstatus mellan datorn och enheten.

6. PC-hanteringsprogramvara kan användas i WIN8/WIN 10-operativsystem, härefter listas kraven på hårdvara på PC för att köra WIN10/WIN 8-operativsystem Hårdvaruspecifikationer för WIN 10 operativsystem Processor: 1.0 GHz eller snabbare Skärm: över 800×600 upplösning Firmware: UEFI 2.3.1, stöder säker start Startminne: 2 GB(64 bit), 1 GB(32 bit) Utrymme på hårddisk: inte mindre än 16 GB(32 bit), inte mindre än 20 GB(64 bit) Grafiskt kort: stöder Direct X9 tablet Hårdvaruspecifikationer för WIN 8 operativsystem Windows 8 PC (32 bit ,64 bit)

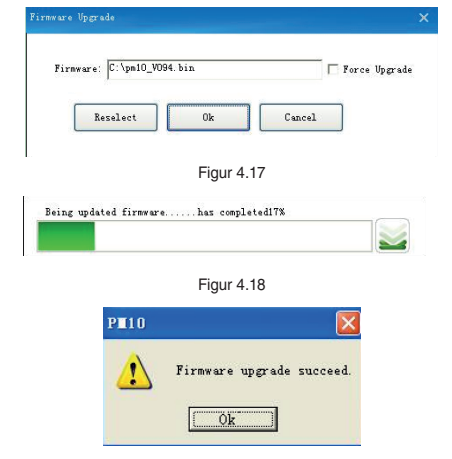

Figur 4.19

Ställ in enhetens parametrar: Språk och provtagningstid kan ställas in av användaren. Gränssnittet för framgångsrik inställning är det som visas i

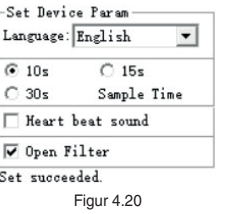

#### 32 bit (×86)

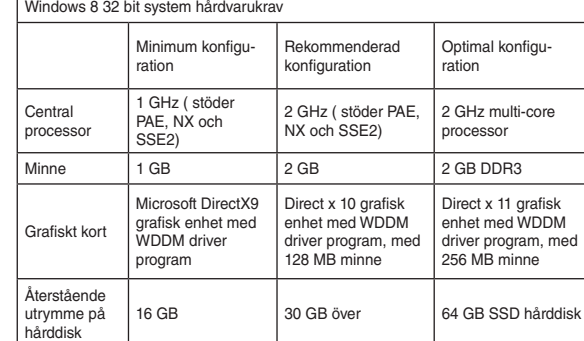

64 bit (×64)

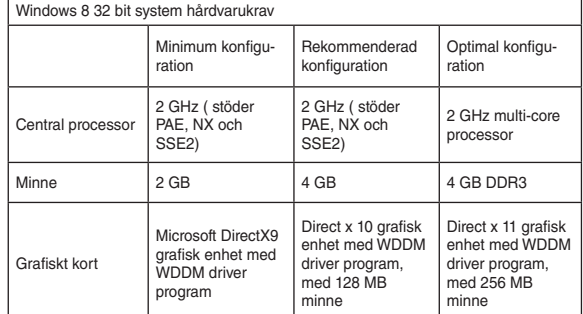

*Kapitel 5 Felsökning och Lösning*<br>Om enheten har ett felkonto, vänligen konsultera följande blad för lösningar<br>först, om det inte ingår i följande fel och du inte kan lösa det, vänligen kontakta **kundtjänst.**

Återstående

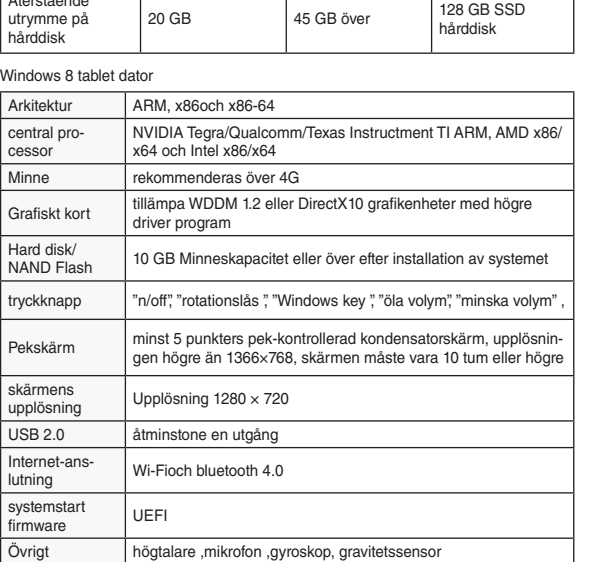

#### *4.5 Mobilapplikation, drift och kommunikation*

*Kapitel 7 Förklaring av symboler* Signal Beskrivning **Signal Beskrivning**  $\odot$ Följ bruksanvisningen  $\overline{\mathbf{A}}$  Typ BF tillämpad del  $\bullet$ Pulsfrekvens (bpm)  $\bigcup$  Bluetooth  $_{\text{bpm}}$ strömknapp/funktionsströmknapp/funktions-<br>knapp IP22 Skyddsgrad  $\overline{\mathbb{X}}$ Avfallshantering av elektrisk  $\left| \right. \right. \left. \right. \left. \right. \left. \right. \left. \right. \left. \left. \right. \left. \right. \left. \left. \right. \left. \right. \left. \left. \right. \left. \right. \left. \left. \right. \right. \left. \left. \right. \right. \left. \left. \right. \right. \left. \left. \left. \right. \right. \left. \left. \right. \right. \left. \left. \right. \right. \left. \left. \right. \left. \left. \right. \right. \left. \left. \right. \right. \left. \left. \right. \right. \left. \left. \right. \right. \left. \left. \left. \$ USB och elektronisk utrustning (WEEE) -Gräns för atmosfäriskt tryck Den medicintekniska pro-CE dukten överensst **Temperaturgräns**  $\boldsymbol{\Lambda}$ med Direktiv 93/42/EEG  $\sqrt{SN}$ Serienummer **AAA** Tillverkare Tillverkningsdatum **Varsamhet: läs anvisningar** اسم na (varningar) noga 淡 Skyddas från solljus Förvaras torrt Använd inte denna (MR) **REF** utrustning i MR-skan-Återvinningsbar ningsrummet. Auktoriserad representant t t  $EC$  REP Denna sida UPP i Europeiska gemenskapen Ömtålig, hanteras varsamt Importato da

- 1. Avsedd användning av mobilapplikationen: Mobilapplikationen är avsedd att ladda ner och visa falldata från PM 10, den kommer inte att styra PM 10 och kommer inte att ändra någon inställning av PM10
- 2. Programvaruinstallation Kör installationsprogrammet och du kan se ett fönster enligt följande, Klicka på knappen "installera".
- 3. Mobilapplikationen kan installeras i mobiltelefon med installerat Android-system, för närvarande är Mobilapplikationen inte lämplig för mobiltelefon med installerat
- Apple-system.
- 4. Mobilappen har följande funktioner: Ansluta med PM10 via Bluetooth
- Ladda ner falldata (datum, tid, mätlängd och medelpuls) Visa lagra och granska falldata.
- 5. Datakommunikation
- Starta programvaran, slå på enheten, sedan börjar programvaran söka enheten,
- klicka på "PM10"

# • Enhetsinformation kommer att visas, inklusive: tidslängd, kontrolltid, puls.

#### Vägledning och tillverkarens förklaring- elektromagnetisk immunitet **UTRUSTNING och SYSTEM som inte ära LIVSUPPEHÅLLANDE**

**Väglednin** 

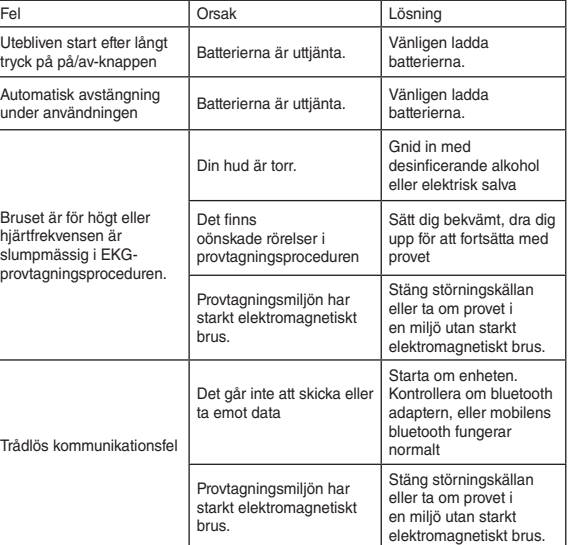

## *Kapitel 6 Underhåll och Transport och Lagring*

*6.1 Rengöring och Desinfektion*

Stäng av enheten före rengöring. Medicinsk alkohol finns tillgänglig för desinfektion av enheten, lufttorka sedan. Eller torka bara av den med en torr ren trasa för rengöring. Låt inte någon vätska komma in i enheten.

#### *6.2 Underhåll*

a Fältstyrkor från fasta sändare, såsom basstationer för radio, (mobila/sladdlö-<br>sa) telefoner och landmobilradio, amatörradio, AM- och FM-radiosändningar och<br>TV-sändning kan inte förutsägas teoretiskt med precision. För a elektromagnetiska omgivningen till följd av fasta RF-sändare, ska en elektroma-gnetisk fältstudie övervägas. Om den uppmätt fältstyrkan på orten där PM10 används, överskrider den ovannämnda tillämpbara RF-nivån, ska PM10 iakttas för att kontrollera normal drift. Om onormal prestanda skulle observeras kan ytterligare mätningar vara nödvändiga, såsom återinriktning eller omplacering av PM10.

- 1. Icke-underhållspersonal som utsetts av vårt företag, öppna inte instrumenthöljet för att undvika skador på interna komponenter.
- 2. Allt underhåll och uppgraderingar av utrustning måste utföras av yrkesmän som är utbildade och auktoriserade av företaget.
- 3. Förhindra att vätska sipprar in i enheten eftersom det kommer att påverka enhetens säkerhet och prestanda.
- 4. Enheten bör undvika våldsamma skakningar eller stötar. 5. Placera inga föremål på enheten. Detta kan skada pekskärmen.
- 6. Om du inte använder enheten under en längre tid, ladda batteriet fullt var 3:e månad, annars kommer det att orsaka permanent skada på batteriet.
- 7. Enheten får inte underhållas under användning.

**NOT 1** Vid 80 MHz och 800 MHz, tillämpas separationsavståndet för det högre sområdet

#### *6.3 Transport och Lagring*

- 1. Transporten av enheten förutser allmänna transportmedel eller enligt kontraktskra-
- ven. Undvik våldsamma stötar, vibrationer, regn och snöstänk under transporten. 2. Förvara den förpackade enheten i en miljö med temperatur -20 °C~+55 °C, relativ luftfuktighet högst 95%, atmosfärstryck 500 hPa~1060 hPa, ingen korrosionsgas

och välventilerat rum.

#### *Kapitel 8 Packlista*

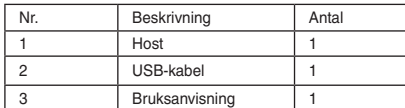

#### *Kapitel 9 Elektromagnetisk kompatibilitet och störningar* **Vägledning och tillverkarens försäkran – elektromagnetisk strålningför samtlig UTRUSTNING och SYSTEM**

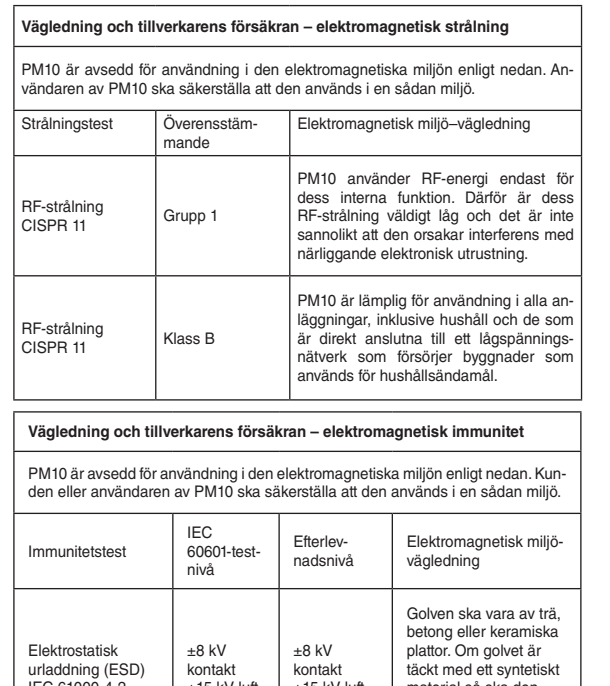

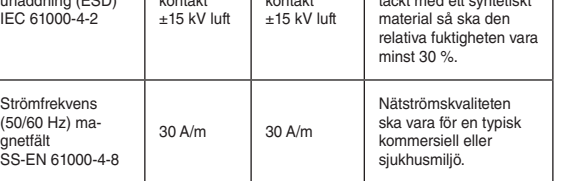

Immunitetstest

Strålad RF IEC 61000-4-3

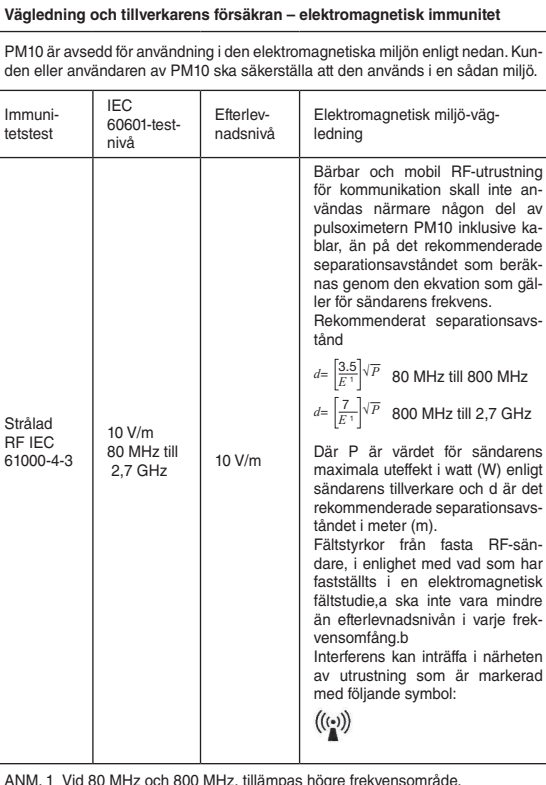

ANM. 1 Vid 80 MHz och 800 MHz, tillämpas högre frekvensområde. NOT 2 Det är möjligt att denna vägledning inte stämmer för alla typer av situationer. Elektromagnetisk spridning påverkar absorption och återspegling från strukturer, föremål och personer.

 Rekommenderat separationsavstånd mellan bärbar och mobil Rf-kommunikationsutrustning och UTRUSTNINGEN eller SYSTEMET för UTRUSTNING eller SYSTEM som inte är LIVSSTÖDJANDE

# **Rekommenderat separationsavstånd mellan bärbart och mobil RF-kommunikationsutrustning och PM10**

PM10 är avsedd för användning i en elektromagnetisk miljö där strålad RF-stör-ning kontrolleras. Kunden eller användare av PM10 kan bidra till att förhindra elektromagnetiska störningar, genom att bibehålla ett minimum avstånd mellan den bärbara och mobila RF-kommunikationsutrustningen (sändare) och PM10 som rekommenderas nedan, i enlighet med kommunikationsutrustningens maximala uteffekt.

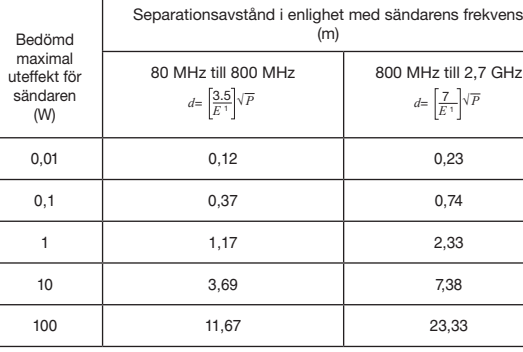

För sändare som bedöms vid en maximal uteffekt som inte anges ovan, kan det rekommenderade separationsavståndet i meter (m) uppskattas med hjälp av den ekvation som är tillämplig för sändarens frekvens, där P motsvarar sändarens maximala uteffekt i watt (W) enligt sändarens tillverkare.

**NOT 2** Det är möjligt att denna vägledning inte stämmer för alla typer av situ-ationer. Elektromagnetisk spridning påverkar absorption och återspegling från strukturer, föremål och personer.

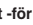

ing

 $2.7$  GHz

**Gima 33246**

**REF** PM10

CONTEC MEDICAL SYSTEMS CO., LTD No.112 Qinhuang West Street, Economic & Technical Development Zone, Qinhuangdao, Hebei Province, PEOPLE'S REPUBLIC OF CHINA

Made in China

Prolinx GmbH, Brehmstr. 56, 40239, Duesseldorf, Germany IP22

55°C

-20°C

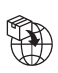

EC REP

106kPa

50kPa

% 95%

0%

1公团图 茶一(E0123

Gima S.p.A. Via Marconi, 1 - 20060 Gessate (MI) Italy gima@gimaitaly.com - export@gimaitaly.com **www.gimaitaly.com**